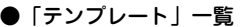

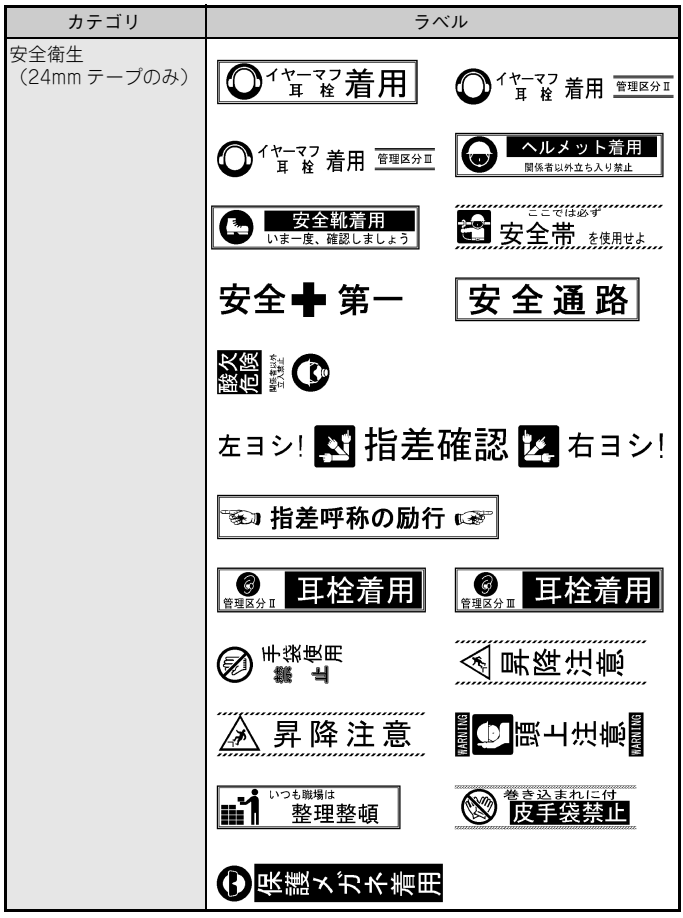

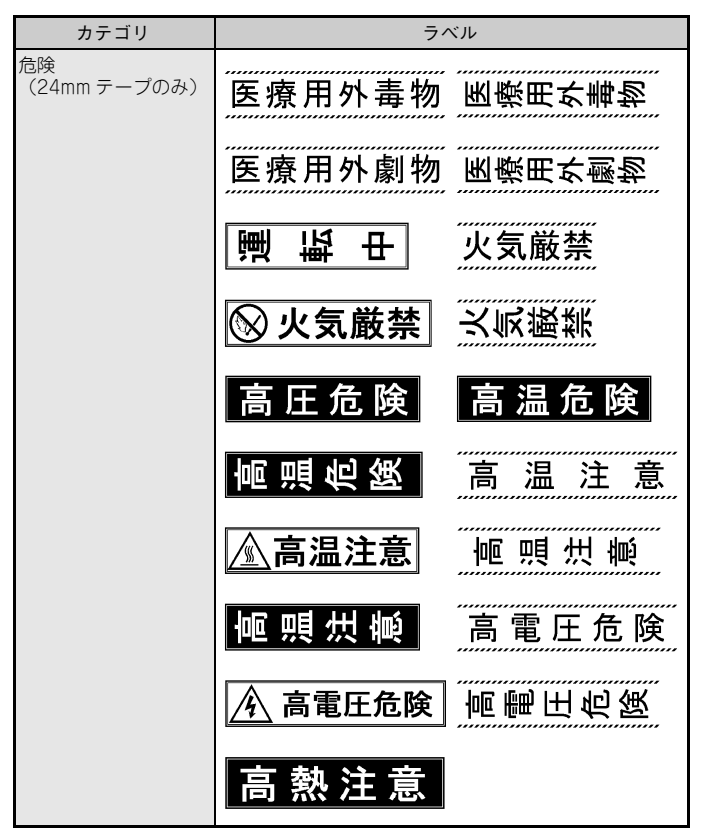

※ 本表は印刷イメージであり、表示されるラベルあるいは実際に印刷されるラ ベルと異なる場合があります。

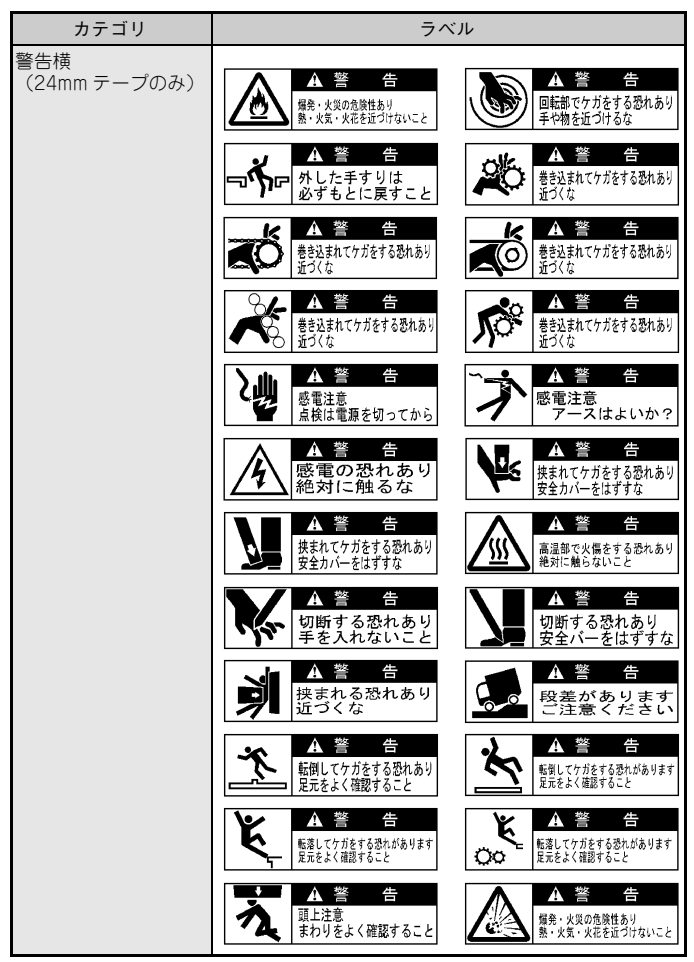

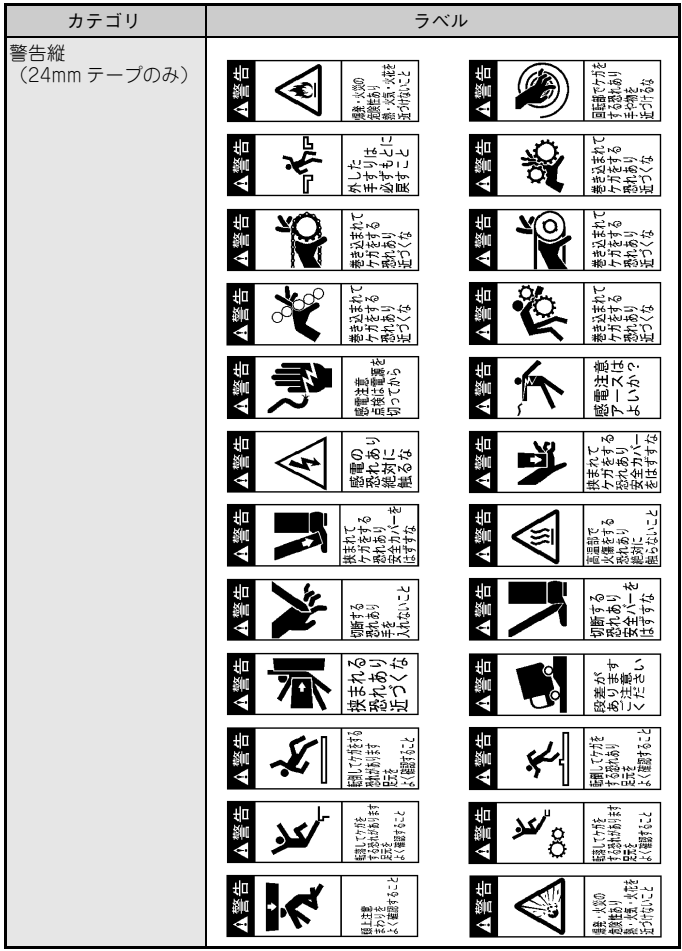

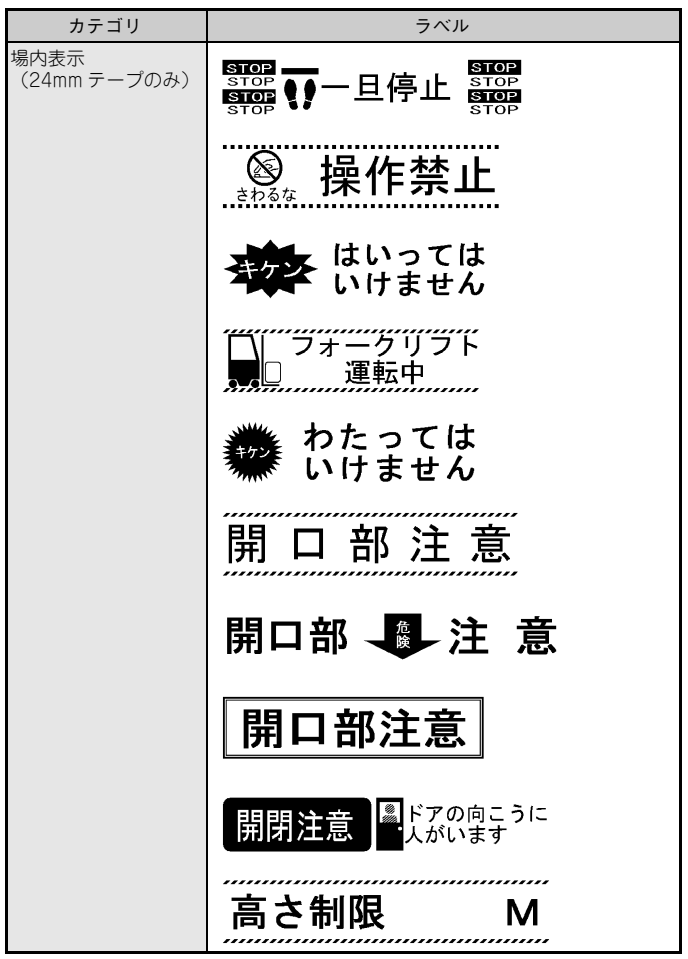

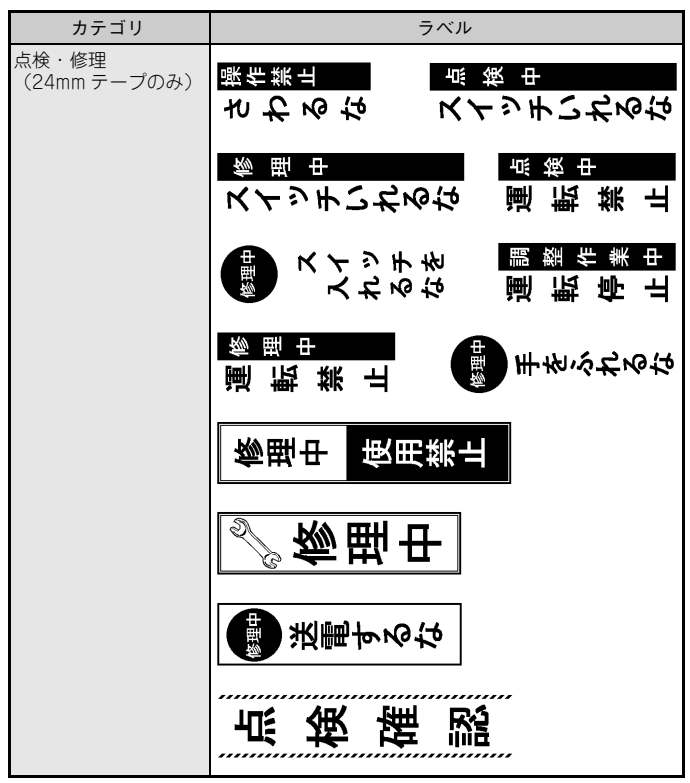

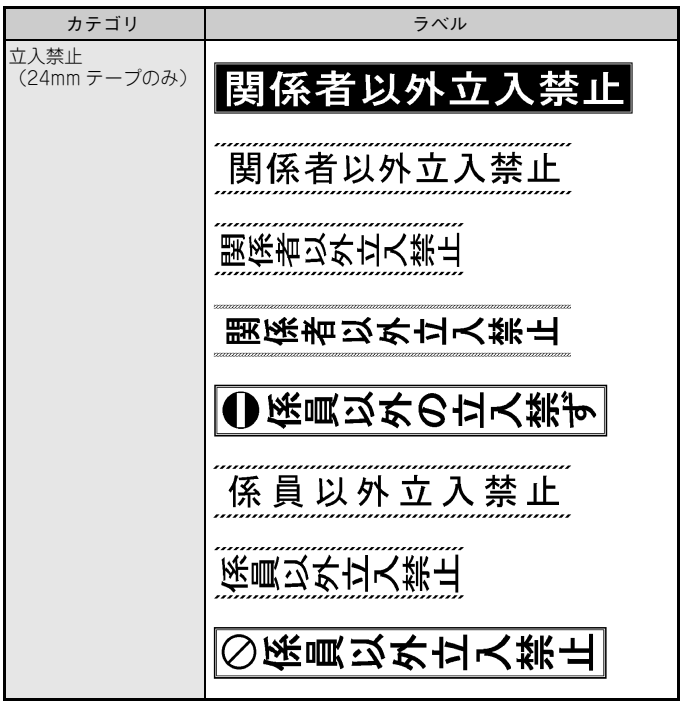

※ 本表は印刷イメージであり、表示されるラベルあるいは実際に印刷されるラ ベルと異なる場合があります。

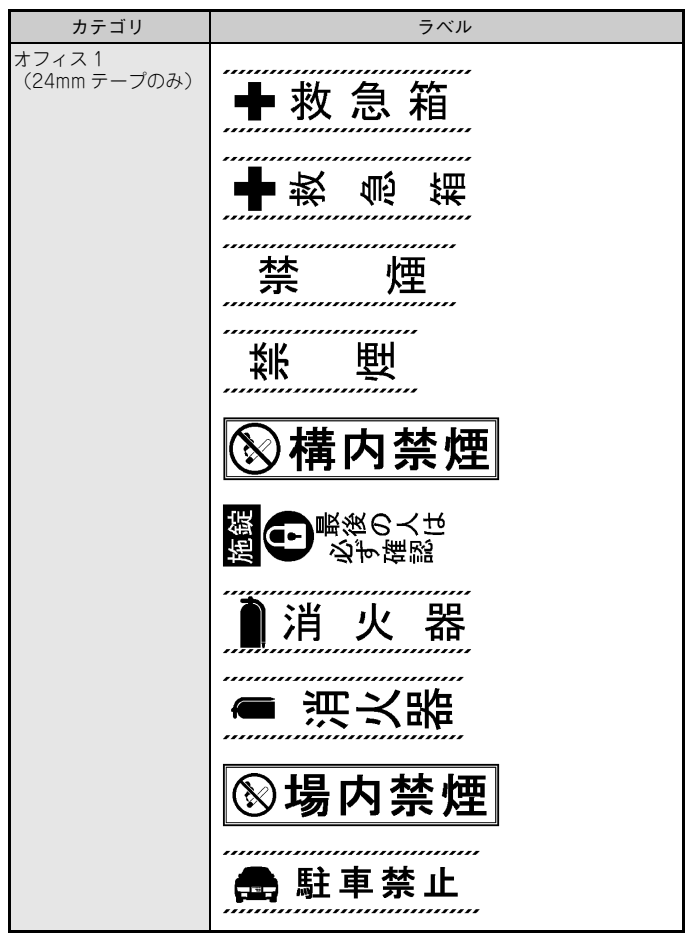

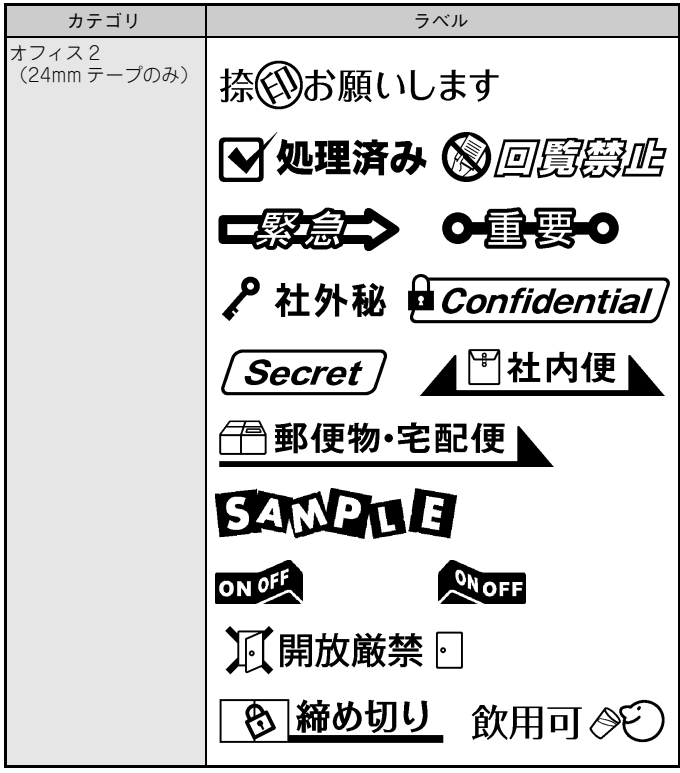

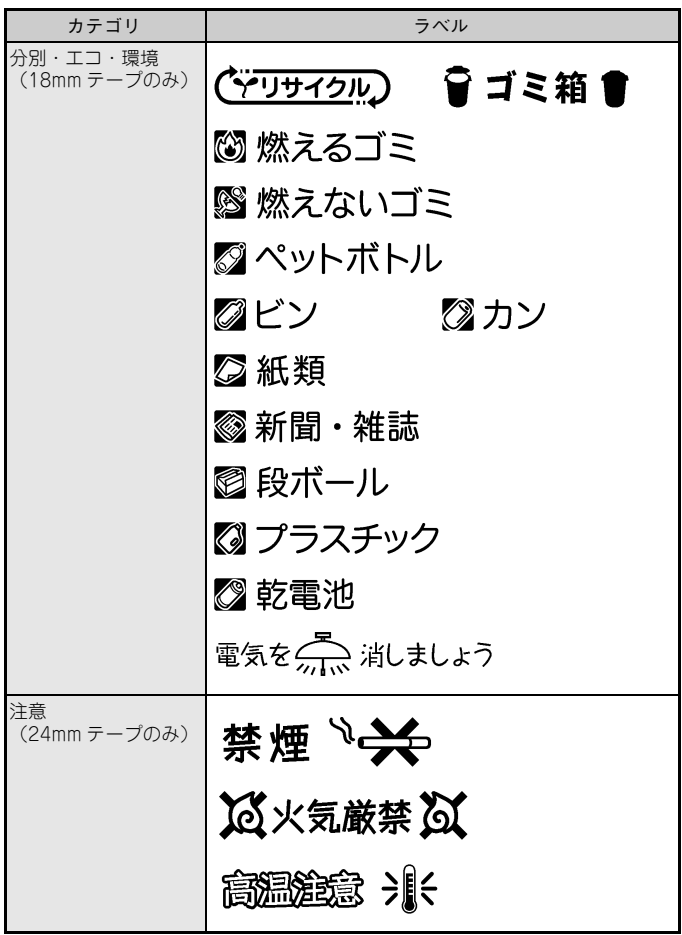

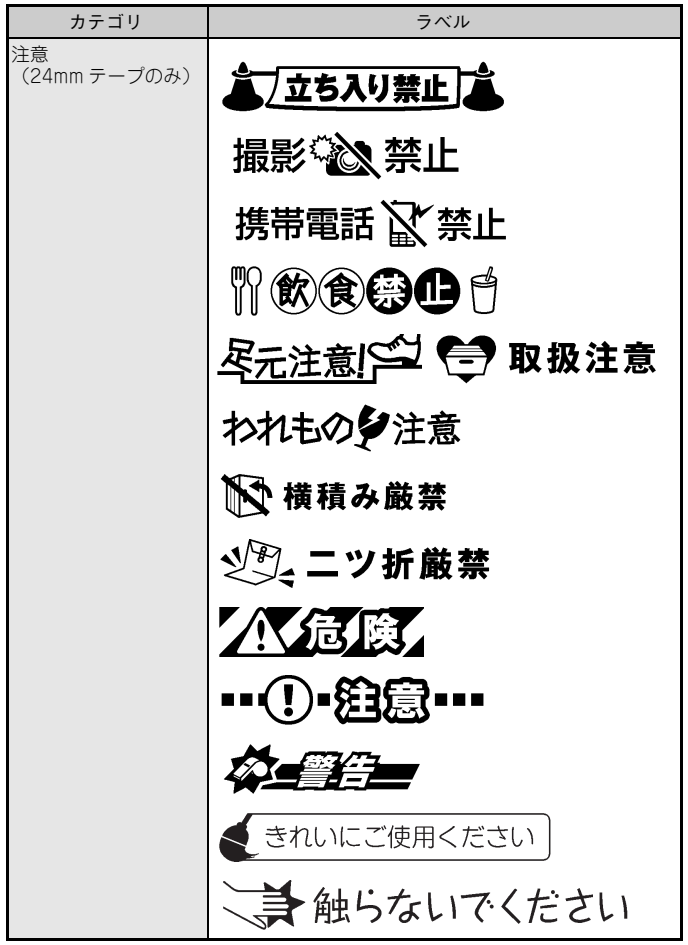

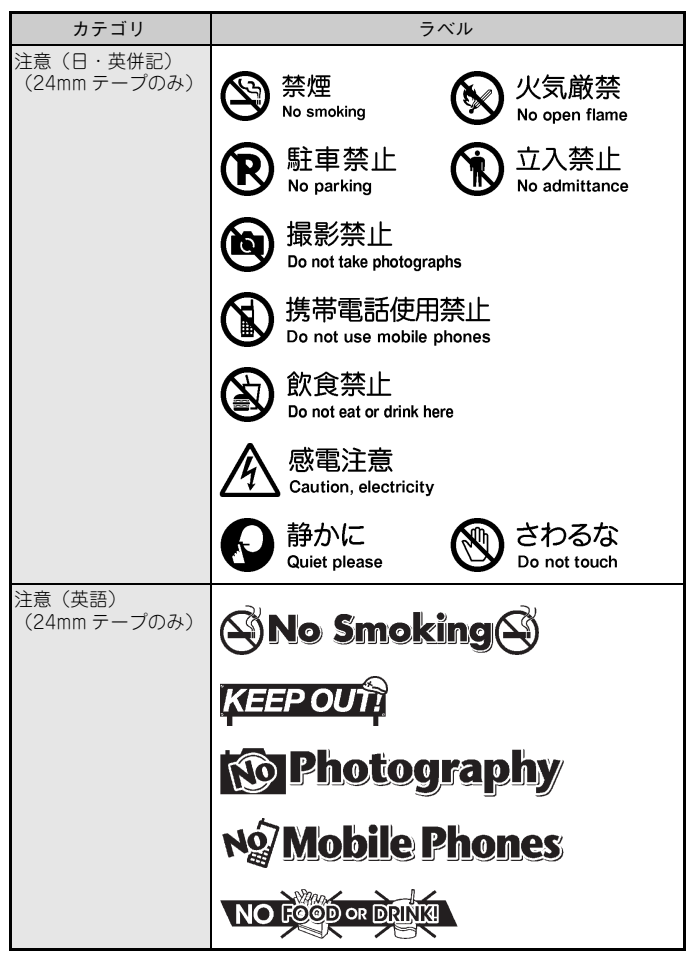

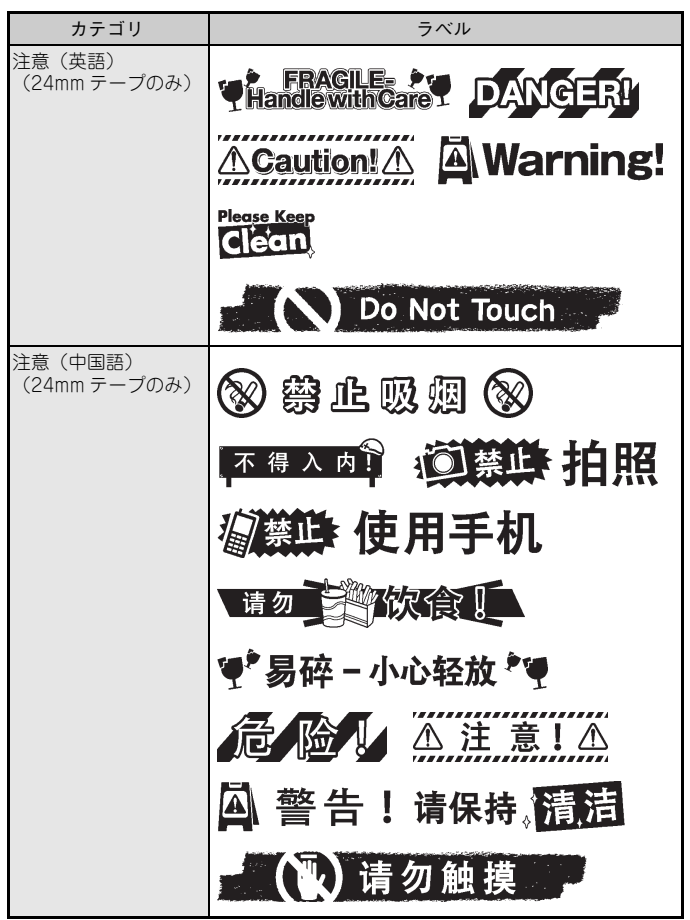

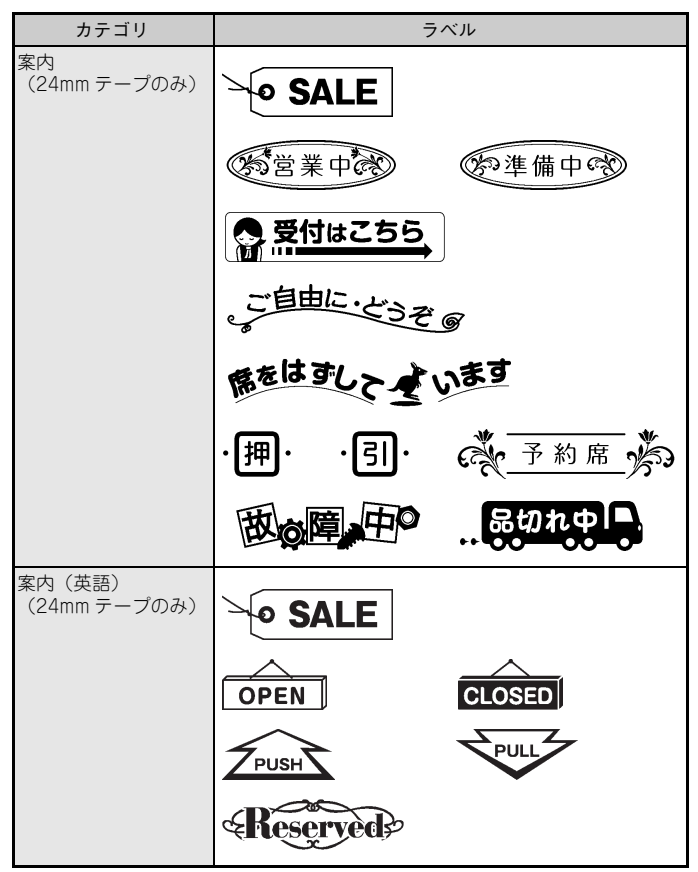

※ 本表は印刷イメージであり、表示されるラベルあるいは実際に印刷されるラ ベルと異なる場合があります。

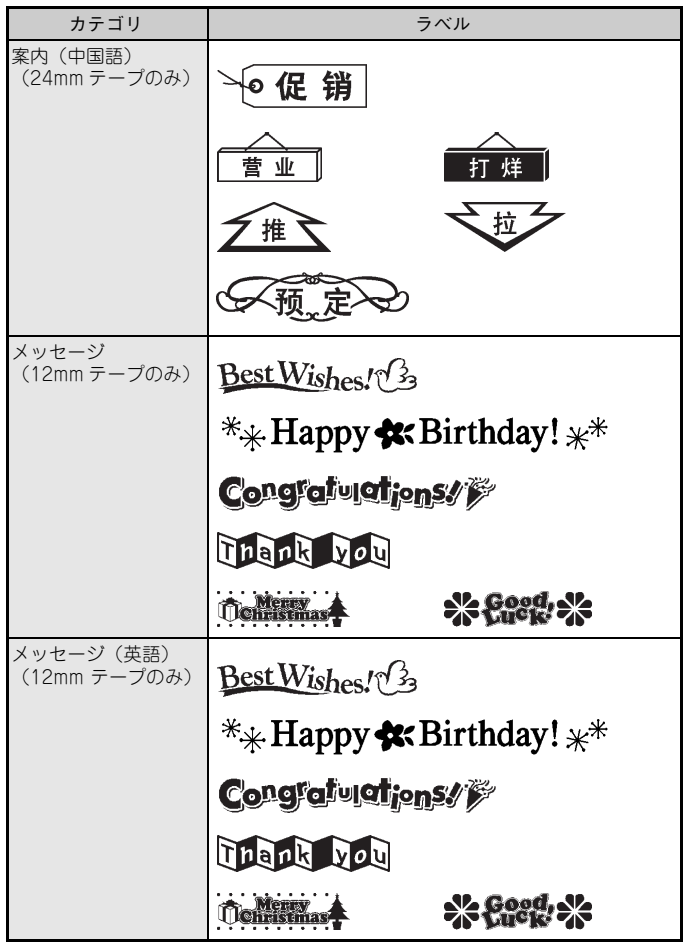

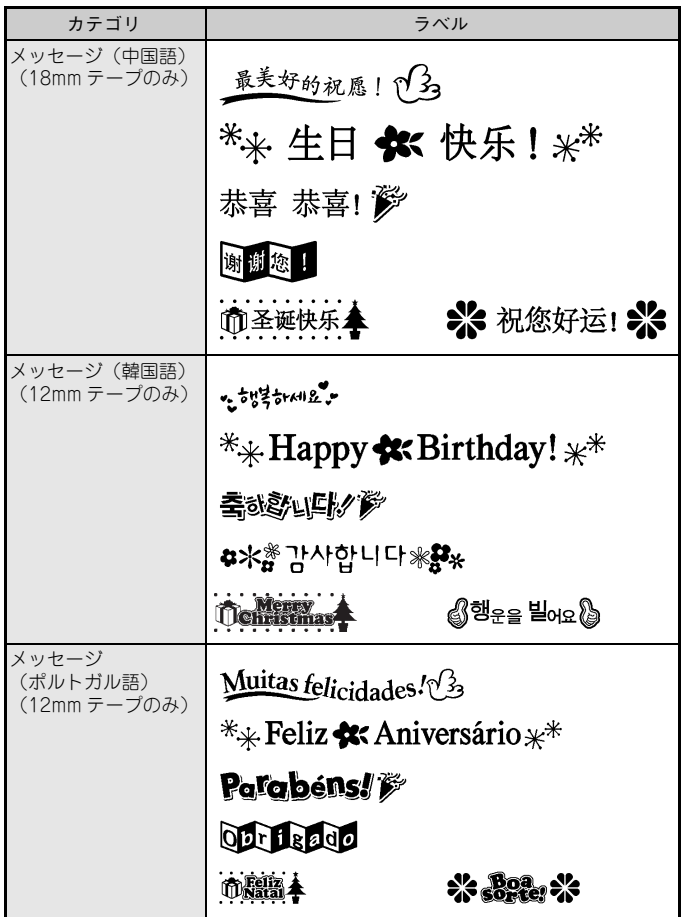